## **Monitoring häufiger Brutvögel AG MhB der NWO**

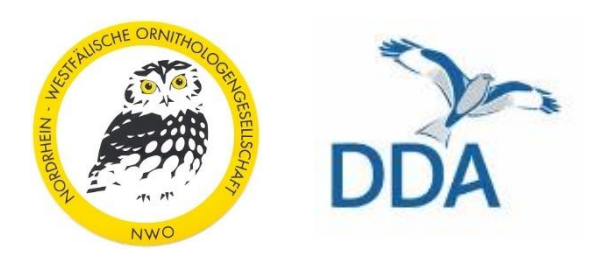

## **An alle MhB-Kartierenden in NRW**

N.N.

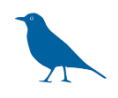

**Datenverwaltung** Nordrhein-Westfälische Ornithologengesellschaft c/o Kathrin Schidelko & Darius Stiels Bondorfer Str. 45 53604 Bad Honnef [geschaeftsstelle@nw-ornithologen.de](mailto:geschaeftsstelle@nw-ornithologen.de) Tel.: 0151 – 59 15 50 82

Februar 2024

## **Monitoring häufiger Brutvögel in NRW – Rundschreiben**

Liebe Kartierer:innen,

unser diesjähriger Rundbrief beginnt leider mit einer sehr traurigen Nachricht. Unser langjähriger Leiter der Arbeitsgruppe "Monitoring häufiger Brutvögel" Dr. Andreas Skibbe ist leider vor wenigen Wochen verstorben. Wir sind alle immer noch sehr schockiert und trauern mit Freunden und Angehörigen.

Der DDA und die Koordinierungsstelle Vogelmonitoring NRW hier in der Geschäftsstelle der NWO werden Ihnen aber weiterhin für Fragen zur Verfügung stehen. In Ihrer praktischen Arbeit ändert sich nichts, nutzen Sie jedoch bitte für alle Rückmeldungen, Fragen oder Datenübermittlungen die o.g. Kontaktinformationen.

Draußen singen bereits Misteldrosseln, Feldlerchen und Zaunkönige und der Start der MhB-Saison am 10. März rückt näher heran. In diesem Jahr feiert das MhB sein 20-jähriges Jubiläum. Seit 2004 überwachen wir mit dem MhB die bundesweite Bestandsentwicklungen von knapp 100 Brutvogelarten. Ihre Zählergebnisse sind damit die Basis für Berechnungen zu Bestandstrends, Einstufungen in die Rote Liste gefährdeter Vogelarten sowie für Auswertungen in den Bundesländern. Die deutschlandweiten Trends werden dann wiederum mit denen aus anderen europäischen Ländern kombiniert, um auch europaweit gute Argumente für Natur- und Artenschutz liefern zu können.

Sie können übrigens selbst Trends für zahlreiche häufige Vogelarten in Deutschland im Arteninformationssystem des DDA recherchieren: [https://www.dda-web.de/voegel/voegel-in](https://www.dda-web.de/voegel/voegel-in-deutschland)[deutschland](https://www.dda-web.de/voegel/voegel-in-deutschland) oder Sie lassen sich auf [www.pecbms.info](http://www.pecbms.info/) europäische Trends anzeigen. Auch zahlreiche Fachpublikationen basieren auf dem MhB:<https://www.dda-web.de/monitoring/mhb/publikationen>

Wir planen, das MhB in NRW deutlich auszuweiten. Bitte machen Sie in Ihrem vogelkundlichen Freundes- und Bekanntenkreis kräftig Werbung für die "Königsdisziplin" im Vogelmonitoring.

Wir möchten an dieser Stelle gerne auch auf einige wichtige Punkte aufmerksam machen, die uns bei der Durchsicht der Daten aufgefallen sind und hoffentlich gerade für diejenigen, die noch nicht so lange dabei sind, hilfreich sind:

- Bitte versuchen Sie unbedingt **alle vier Begehungen** in den vorgesehenen Zeiträumen durchzuführen. Sollte es einmal unterwegs nicht lösbare technische Probleme geben (z.B. Akku leer), hilft es, immer eine Papierkarte als Ersatz dabei zu haben. Falls Sie eine Begehung nicht durchführen können, setzen Sie sich bitte mit der Koordinationsstelle/NWO-Geschäftsstelle in Verbindung. Wir werden dann prüfen, ob eine Auswertung ausnahmsweise auch mit nur 3 Begehungen möglich ist. Für eine automatisierte Revierauswertung können aktuell nur vollständige Kartierungen ausgewertet werden. Sollte tatsächlich mal eine Begehung fehlen, können die Daten aber natürlich immer noch als vollständige Beobachtungsliste in ornitho wertvolle Dienste leisten.
- Bitte starten Sie Ihre Begehungen bei **Sonnenaufgang**. Natürlich geht es nicht um ein paar Minuten, aber die Aktivität der Vogelwelt ist später am Tag deutlich reduziert und wir bemühen uns um hohe Qualitätsstandards.
- Bitte machen Sie eifrig Gebrauch von **Simultanbeobachtungen**: Individuen einer Art, die gleichzeitig gehört oder gesehen werden, sollten entsprechend markiert werden (durchgestrichene Linie sowohl auf Papier als auch in der App), Standortwechsel desselben Individuums und auch Unsicherheiten diesbezüglich können ebenfalls notiert werden. Dies erleichtert sowohl die automatisierte als auch die händische Auswertung enorm und steigert die Datenqualität.
- **Machen Sie bei den Arten mit ausgeprägtem Sexualdimorphismus bei Sichtbeobachtungen** bitte **Angaben zum Geschlecht**. Bei Arten, bei denen die Geschlechtsbestimmung im Feld nicht möglich ist, verzichten Sie auf eine Unterteilung in Männchen und Weibchen.
- **Moffensichtliche Durchzügler oder Rastvögel sollten zwar eingetragen werden, aber keinen Brutzeitcode** bekommen. Eine singende Rotdrossel braucht deshalb erstmal keinen Brutzeitcode. Gibt es auch im ganzen Gebiet keinen Baum, in dem die Art brüten kann, braucht übrigens auch ein überfliegender **Mäusebussard** keinen Brutzeitcode.
- **Vogelgruppen** und **Koloniebrüter** sind ebenfalls eine Herausforderung. Ein Trupp von 20 Rabenkrähen auf einem Feld (ein klassischer Nichtbrütertrupp) kann z.B. als Gruppe eingetragen werden und braucht keinen Brutzeitcode. Drei Amseln oder fünf Stare bei der Nahrungssuche auf einer Wiese am Waldrand sollten dagegen einzeln eingetragen werden, wie generell alle gut revieranzeigenden Arten. Einige Koloniebrüter stellen eine besondere Herausforderung dar:

Geben Sie mehrere Nester nebeneinander einzeln ein (Beispiel: 2 besetzte Mehlschwalben-Nester nebeneinander: beide einzeln eintragen; bei >5 Nestern, wo es zu aufwändig wird, bitte immer **Anzahl Nester**, nicht Anzahl Individuen eintragen!)

Beobachten Sie drei Paare einer Art bei der Balz, können Sie dreimal einen(!) Vogel mit dem Männchen-Weibchen-x2-Symbol eingeben (das System verdoppelt die Zahl der Vögel automatisch).

Bei **Haussperlingen** sollte die Anzahl der Männchen ermittelt und diese Anzahl eingegeben werden (bei der 4. Begehung lassen sich Weibchen und flügge Jungvögel oft eh nicht unterscheiden). Wer bisher eine andere Methode angewandt hat, sollte diese aber natürlich beibehalten, damit die Angaben über die Jahre vergleichbar bleiben!

**Sie können Auto-Terri** selbst starten und sich Ihre eigenen Ergebnisse anzeigen lassen. Manchmal fallen hier offensichtliche Fehler auf, die dann gerne von uns behoben werden. Melden Sie sich dazu mit Ihrem ornitho-Account unter dbird.dda-web.de/digibird an und wählen Sie Ihre Probefläche aus. Unter "Artkarten" können Sie in den Einstellungen "Reviere anzeigen" auswählen.

Es ist nun auch möglich, seine Beobachtungen 180 Tage lang in ornitho zu bearbeiten (vorher 30 Tage). Hier können Sie beispielsweise den Brutzeitcode ändern, wenn Ihnen nach der Begehung auffällt, dass eine Art doch besser als Brutvogel eingestuft werden sollte oder eben nicht.

Weitere Beispiele und viele Details finden sich in der Anleitung. Schauen Sie ruhig noch mal hinein.

Zur Auffrischung lohnt natürlich auch noch mal ein Blick in die Materialien. Hier gibt es alles auf einen Blick:<https://www.dda-web.de/monitoring/mhb/mitmachen>

Ganz herzlichen Dank für Ihr Engagement im Vogelmonitoring und viele spannende Beobachtungen wünschen Ihnen

für den DDA Friederike Kunz und Sven Trautmann für die NWO Kathrin Schidelko & Darius Stiels

ps Auf den folgenden Seiten haben wir nochmals einen Überblick über die verschiedenen Methoden der Erfassung zusammengestellt.

## **Neue Wege in der Entwicklung des MhB**

Wie schon im letzten Rundbrief ausführlich dargestellt, wird das MhB immer digitaler. Wir wiederholen hier gerne nochmal einen Überblick über die bestehenden Möglichkeiten der Datenerhebung und Weiterleitung.

Zur Digitalisierung von Einzelbeobachtungen können entweder Beobachtungen direkt im Gelände per Smartphone oder Tablet notiert werden. Wir bieten dafür eine MhB-Kartiererweiterung der App "NaturaList" an. Alternativ können die Papierkarten eingescannt und mit dem eigenen ornitho-Zugang unte[r https://dbird.dda-web.de/digibird](https://dbird.dda-web.de/digibird)" selbst durch einfaches Anklicken der Beobachtungen nachdigitalisiert werden. Für beide Varianten entfällt der Schritt der Übertragung von Einzelbeobachtungen in Artkarten. Diese werden automatisiert erstellt.

Eine weitere Entwicklung für solche digital eingetragenen Punktdaten, die die lästige Auswertungsarbeit noch einmal entscheidend vereinfacht: Aus digitalen Rohdaten werden seit 2022 mit Hilfe des Programms Autoterri automatisiert Reviere erstellt. Als Ergebnis erhält man Artkarten mit eingeblendeten Revierzusammenfassungen.

Vielleicht ist diese weitere Erleichterung auch ein Anstoß, sich vor der Kartiersaison mit den verschiedenen Möglichkeiten, die eigenen Beobachtungen zu erfassen, vertraut zu machen. Folgende Optionen stehen hier zu Verfügung:

- **Variante 1:** Kartierung mit Stift und Papier: Die Auswertung der vier Tageskarten erfolgt durch Übertragung aller Nachweise, sortiert nach Arten auf Artkarten. Die Reviere inklusive Lebensraumzuweisung werden von Hand eingezeichnet, anschließend in den Ergebnisbogen übertragen und zusammen mit den Originalen der Feld- und Artkarten sowie einer Lebensraumkarte an Ihre Landeskoordinationsstelle geschickt.
- **Variante 2:** Kartierung mit Stift und Papier mit eigener Nachdigitalisierung der vier Feldkarten in "digibird". Artkarten und Reviere werden hier automatisch erstellt. Bei Interesse an dieser Variante senden Sie bitte Ihre Original-DIN A3-Tageskarten nach Abschluss der Rundgänge an Nordrhein-Westfälische Ornithologengesellschaft (c/o Kathrin Schidelko, Bondorfer Str. 45, 53604 Bad Honnef). Dort werden Ihre Feldkarten in digibird übertragen und Sie für die Verwendung freigeschaltet. Tipp: Auch eine nachträgliche Digitalisierung Ihrer Altdaten der letzten Jahre ist ganz einfach und jederzeit möglich und für unsere Arbeit ebenfalls sehr wertvoll. Bei Interesse melden Sie sich bei Ihrer Landeskoordination.
- **Variante 3:** digitale Kartierung mit Smartphone oder Tablet (Android) über die MhB-Erweiterung der App NaturaList. Artkarten und Reviere werden im Nachgang durch den DDA automatisch erstellt. Erste Informationen zur digitalen Kartierung finden Sie zum Download unter dda-web.de/mhb-digital im Dokument "Vorbereitung für die erste digitale Kartierung". Bei Interesse melden Sie sich bitte unter [mhb@dda-web.de.](mailto:mhb@dda-web.de)

**Bei den digitalen Varianten 2 und 3 müssen weder Reviere abgegrenzt noch Lebensräume zugewiesen werden.** Die Eintragung in den Ergebnisbogen entfällt. Nichtsdestotrotz können Sie uns unterstützen, indem Sie auch weiterhin freiwillig Ihre Kartierdaten manuell auswerten. Mit diesen Vergleichsdaten können wir die Funktionsweise des Algorithmus Autoterri monitoren und weiter optimieren. Zu diesem Zweck können weiterhin automatisiert erzeugte Artkarten ohne die Anzeige automatisiert erstellter Reviere heruntergeladen werden. Alle Hinweise, wie Sie bei der händischen

Bankverbindung: Volksbank Köln Bonn eG IBAN: DE29 3806 0186 1206 6660 10 BIC: GENODED1BRS

Revierauswertung vorgehen, finden Sie auf unserem Merkblatt "Von der Tageskarte zum Kartierergebnis im Monitoring häufiger Brutvögel" unter [https://dda](https://dda-web.de/monitoring/mhb/mitmachen)[web.de/monitoring/mhb/mitmachen.](https://dda-web.de/monitoring/mhb/mitmachen)

Alle Kartierer:innen, die weiterhin "analog" auf Papier kartieren und auswerten möchten, können dies natürlich auch künftig ohne Einschränkungen tun.

Klingt das jetzt alles etwas kompliziert? Das täuscht wirklich! Bei Nutzung der raffinierten neuen Instrumente für die digitale Datenerfassung und -auswertung beim MhB können Sie sich ausschließlich auf das konzentrieren, was am meisten Spaß macht: Die Vogelbeobachtung im Feld!